# Package 'kelvin'

June 18, 2020

<span id="page-0-0"></span>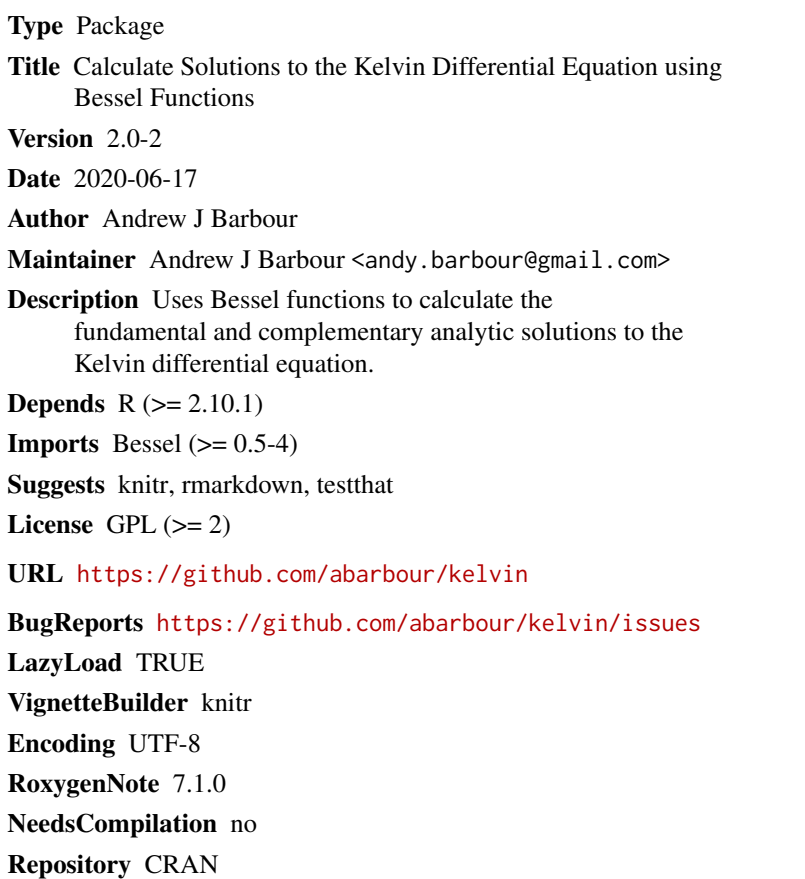

Date/Publication 2020-06-18 05:00:02 UTC

# R topics documented:

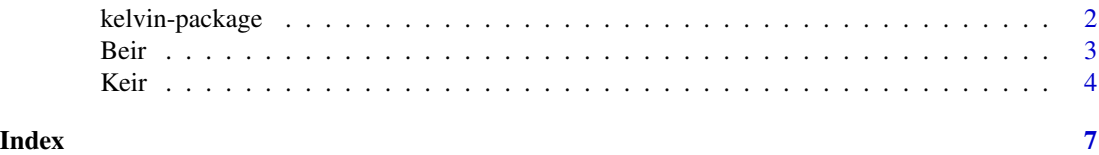

<span id="page-1-1"></span><span id="page-1-0"></span>

#### Description

The functions here use Bessel functions to calculate the analytic solutions to the Kelvin differential equation, namely the fundamental (Be) and equivalent (Ke) complex functions.

#### Details

The complex second-order ordinary differential equation, known as the Kelvin differential equation, is defined as

$$
x^2\ddot{y} + x\dot{y} - \left(ix^2 + \nu^2\right)y = 0
$$

and has a suite of complex solutions. One set of solutions,  $B_{\nu}$ , is defined in the following manner:

$$
\mathcal{B}_{\nu} \equiv \text{Ber}_{\nu}(x) + i\text{Bei}_{\nu}(x)
$$

$$
= J_{\nu}(x \cdot \exp(3\pi i/4))
$$

$$
= \exp(\nu \pi i) \cdot J_{\nu}(x \cdot \exp(-\pi i/4))
$$

$$
= \exp(\nu \pi i/2) \cdot I_{\nu}(x \cdot \exp(\pi i/4))
$$

$$
= \exp(3\nu \pi i/2) \cdot I_{\nu}(x \cdot \exp(-3\pi i/4))
$$

where  $J_{\nu}$  is a Bessel function of the first kind, and  $I_{\nu}$  is a *modified* Bessel function of the first kind. Similarly, the complementary solutions,  $\mathcal{K}_{\nu}$ , are defined as

$$
\mathcal{K}_{\nu} \equiv \text{Ker}_{\nu}(x) + i \text{Kei}_{\nu}(x)
$$

$$
= \exp(-\nu \pi i/2) \cdot K_{\nu} (x \cdot \exp(\pi i/4))
$$

where  $K_{\nu}$  is a *modified* Bessel function of the second kind.

The relationships between y in the differential equation, and the solutions  $B_{\nu}$  and  $K_{\nu}$  are as follows

$$
y = Ber_{\nu}(x) + iBei_{\nu}(x)
$$

$$
= Ber_{-\nu}(x) + iBei_{-\nu}(x)
$$

$$
= Ker_{\nu}(x) + iKei_{\nu}(x)
$$

$$
= Ker_{-\nu}(x) + iKei_{-\nu}(x)
$$

In the case where  $\nu = 0$ , the differential equation reduces to

$$
x^2\ddot{y} + x\dot{y} - ix^2y = 0
$$

which has the set of solutions:

$$
J_0(i\sqrt{i} \cdot x)
$$
  
=  $J_0(\sqrt{2} \cdot (i-1) \cdot x/2)$   
=  $\text{Ber}_0(x) + i\text{Bei}_0(x) \equiv \mathcal{B}_0$ 

This package has functions to calculate  $\mathcal{B}_{\nu}$  and  $\mathcal{K}_{\nu}$ .

#### <span id="page-2-0"></span>Beir 3

#### Author(s)

Andrew Barbour <andy.barbour@gmail.com>

## References

Abramowitz, M. and Stegun, I. A. (Eds.). "Kelvin Functions." §9.9 in Handbook of Mathematical Functions with Formulas, Graphs, and Mathematical Tables, 9th printing. New York: Dover, pp. 379-381, 1972.

Kelvin functions: <http://mathworld.wolfram.com/KelvinFunctions.html>

Bessel functions: <http://mathworld.wolfram.com/BesselFunction.html>

# See Also

Fundamental solution: [Beir](#page-2-1)

Equivalent solution: [Keir](#page-3-1)

<span id="page-2-1"></span>Beir *Fundamental solution to the Kelvin differential equation (J)*

#### <span id="page-2-2"></span>Description

This function calculates the complex solution to the Kelvin differential equation using modified Bessel functions of the *first kind*, specifically those produced by [BesselJ](#page-0-0).

## Usage

```
Beir(x, ...)
## Default S3 method:
Beir(x, nu. = 0, nSeq. = 1, return.list = FALSE, ...)
Bei(...)
Ber(\ldots)
```
#### Arguments

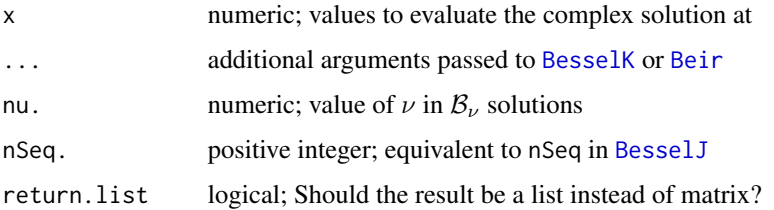

# <span id="page-3-0"></span>Details

[Ber](#page-2-2) and [Bei](#page-2-2) are wrapper functions which return the real and imaginary components of [Beir](#page-2-1), respectively.

#### Value

If return.list==FALSE (the default), a complex matrix with as many columns as using nSeq. creates. Otherwise the result is a list with matrices for Real and Imaginary components.

#### Author(s)

Andrew Barbour

### References

<http://mathworld.wolfram.com/KelvinFunctions.html> Imaginary: <http://mathworld.wolfram.com/Bei.html> Real: <http://mathworld.wolfram.com/Ber.html>

#### See Also

[kelvin-package](#page-1-1), [Keir](#page-3-1), [BesselJ](#page-0-0)

#### Examples

```
Beir(1:10) # defaults to nu.=0
Beir(1:10, nu.=2)
Beir(1:10, nSeq.=2)
Beir(1:10, nSeq.=2, return.list=TRUE)
```
# Imaginary component only Bei(1:10)

# Real component only Ber(1:10)

<span id="page-3-1"></span>Keir *Complementary solution to the Kelvin differential equation (K)*

#### <span id="page-3-2"></span>Description

This function calculates the complex solution to the Kelvin differential equation using modified Bessel functions of the *second kind*, specifically those produced by [BesselK](#page-0-0).

<span id="page-4-0"></span>Keir 5

## Usage

```
Keir(x, \ldots)## Default S3 method:
Keir(
  x,
  nu. = 0,nSeq. = 1,
  add.tol = TRUE,return.list = FALSE,
  show.scaling = FALSE,
  ...
\mathcal{L}Kei(...)
Ker(...)
```
# Arguments

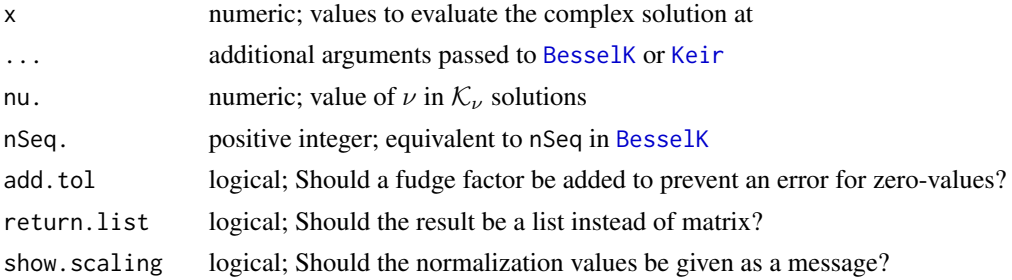

# Details

[Ker](#page-3-2) and [Kei](#page-3-2) are wrapper functions which return the real and imaginary components of [Keir](#page-3-1),, respectively.

#### Value

If return.list==FALSE (the default), a complex matrix with as many columns as using nSeq. creates. Otherwise the result is a list with matrices for Real and Imaginary components.

## Author(s)

Andrew Barbour

# References

<http://mathworld.wolfram.com/KelvinFunctions.html> Imaginary: <http://mathworld.wolfram.com/Kei.html> Real: <http://mathworld.wolfram.com/Ker.html>

# <span id="page-5-0"></span>See Also

[kelvin-package](#page-1-1), [Beir](#page-2-1), [BesselK](#page-0-0)

#### Examples

```
Keir(1:10) # defaults to nu.=0, nSeq=1
Keir(1:10, nu.=2)
Keir(1:10, nSeq=2)
Keir(1:10, nSeq=2, return.list=TRUE)
```
# Imaginary component only Kei(1:10)

# Real component only Ker(1:10)

# <span id="page-6-0"></span>Index

Bei, *[4](#page-3-0)* Bei *(*Beir*)*, [3](#page-2-0) Beir, *[3](#page-2-0)*, [3,](#page-2-0) *[4](#page-3-0)*, *[6](#page-5-0)* Ber, *[4](#page-3-0)* Ber *(*Beir*)*, [3](#page-2-0) BesselJ, *[3,](#page-2-0) [4](#page-3-0)* BesselK, *[3](#page-2-0)[–6](#page-5-0)* Kei, *[5](#page-4-0)* Kei *(*Keir*)*, [4](#page-3-0) Keir, *[3,](#page-2-0) [4](#page-3-0)*, [4,](#page-3-0) *[5](#page-4-0)* kelvin *(*kelvin-package*)*, [2](#page-1-0) kelvin-package, [2](#page-1-0) Ker, *[5](#page-4-0)* Ker *(*Keir*)*, [4](#page-3-0)